## **Existing Customer**

## **[Customers who have signed Gas Transmission Agreement (GTA) with GAIL]**

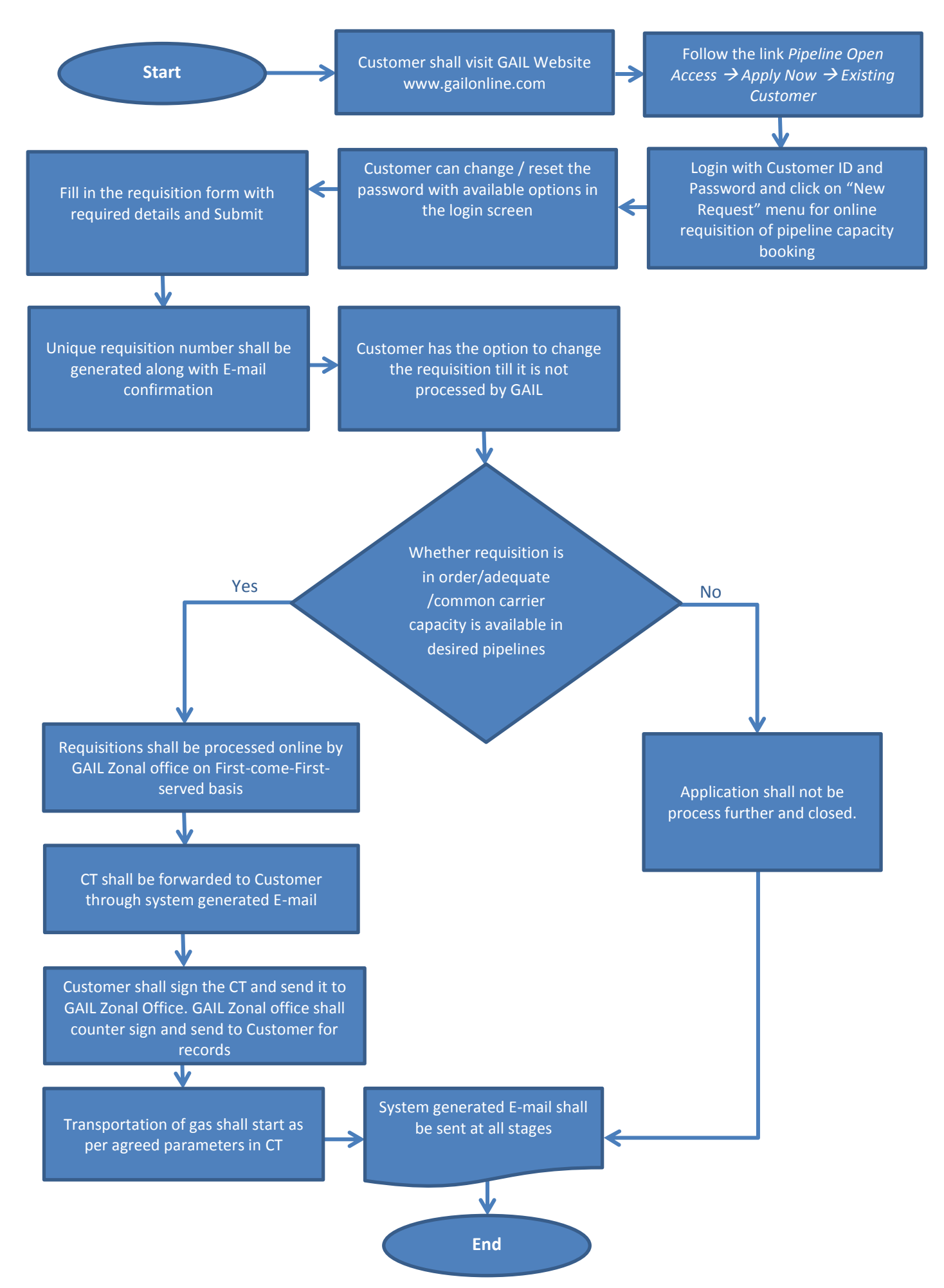